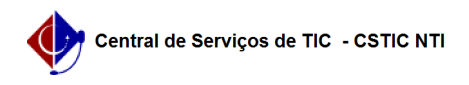

## [como fazer] Como atualizar um dependente que foi cadastrado por processo manual (antes do SIGRH)

03/05/2024 02:39:20

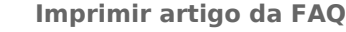

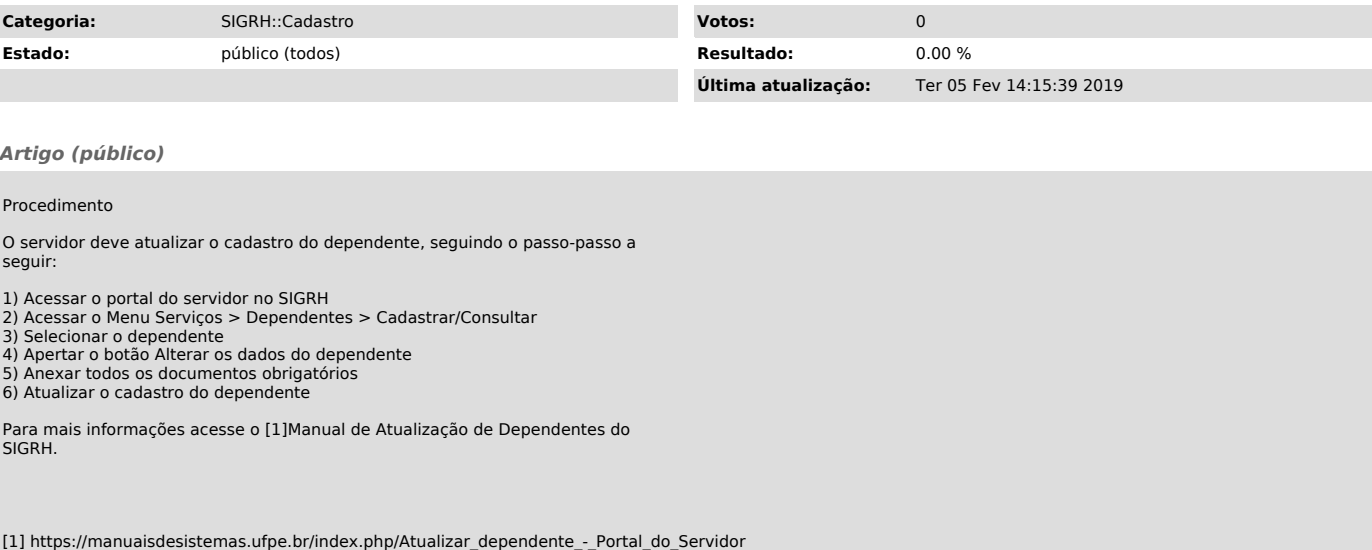